# User Guide CMS Portal Setup

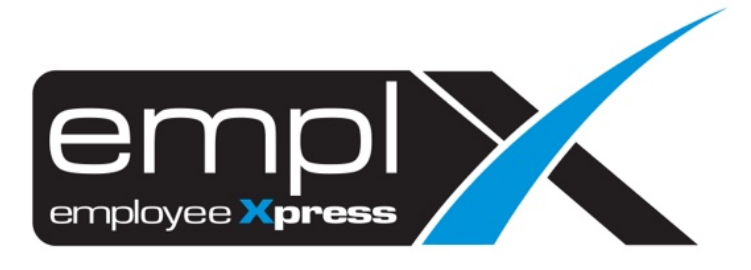

## **CONTENTS**

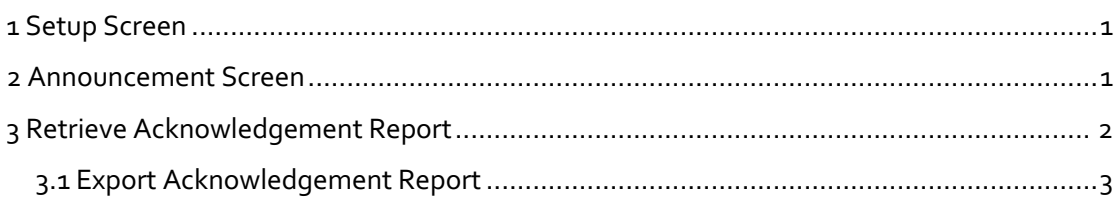

#### **1 SETUP SCREEN**

The Setup Screen at CMS Admin is only accessible by the administrator.

Admin can set the announcement/notice to be acknowledged by employees after they have read it.

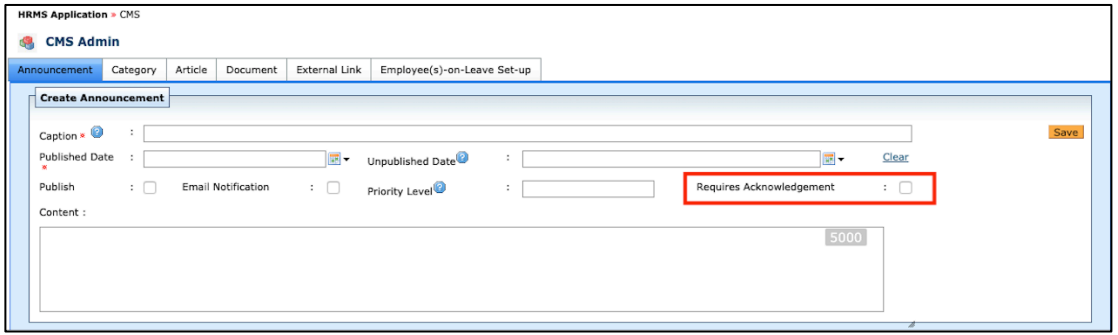

*Figure 1*

#### **2 ANNOUNCEMENT SCREEN**

#### **How to setup Announcement to become acknowledgeable:**

- Announcements which requires acknowledgement can be set by checking the "Requires Acknowledgment" checkbox as shown in Figure 1. After the setting, the employee will be able to see the screen as shown in Figure 2.1 in CMS Portal.
- Once the employee clicks on "Mark as Read" button, the action will be stored in the database to be retrieved by the administrator. The 'Read' button cannot be toggled back to 'Mark as Read'.

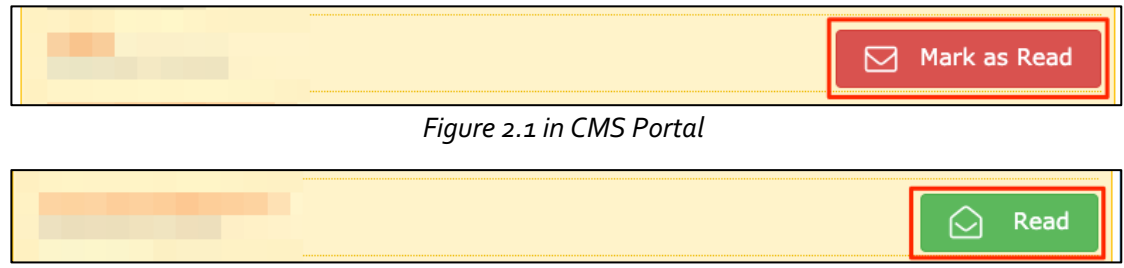

*Figure 2.2 in CMS Portal*

### **3 RETRIEVE ACKNOWLEDGEMENT REPORT**

Click "Preview Acknowledgement" in Figure 3.1 or "Preview" in Figure 3.2 to view the acknowledgement report.

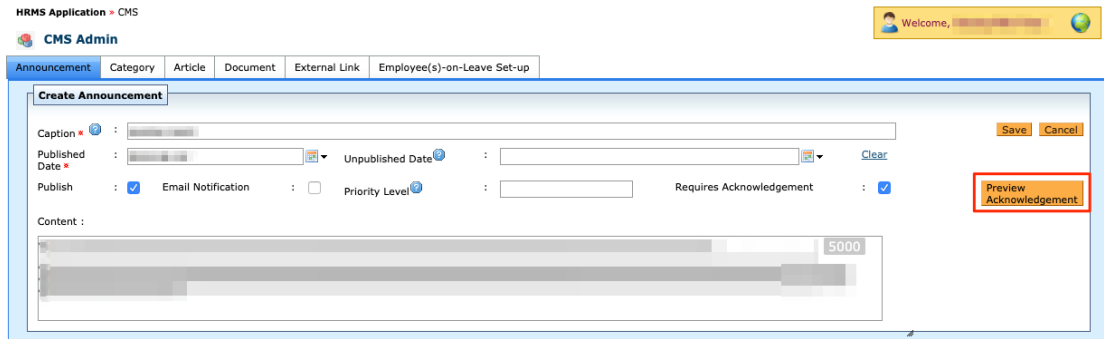

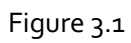

| <b>Caption</b> | <b>Published</b><br><b>Date</b> | <b>Unpublished</b><br><b>Date</b> | <b>Modified</b><br><b>Date</b> | <b>Created</b><br><b>Date</b> | <b>Priority</b><br>Level | <b>Requires</b><br>Acknowledgement | <b>Acknowledgement</b><br><b>Report</b> | <b>Delete</b> | <b>Publish</b>          |         | Email<br><b>Notification</b> |
|----------------|---------------------------------|-----------------------------------|--------------------------------|-------------------------------|--------------------------|------------------------------------|-----------------------------------------|---------------|-------------------------|---------|------------------------------|
|                |                                 | $\sim$                            |                                |                               |                          | $\triangledown$                    | Preview                                 | n             | Ø                       | Publish | $\mathbf{x}$                 |
|                |                                 | $\sim$                            |                                |                               |                          | $\Box$                             |                                         | □             | $\blacktriangledown$    | Publish | ⊻                            |
|                |                                 | $\overline{\phantom{a}}$          |                                |                               |                          | $\Box$                             |                                         | o             | Ø                       | Publish | $\mathbf{v}$                 |
|                |                                 | ÷                                 |                                |                               |                          | $\overline{\mathsf{v}}$            | Preview                                 | 0             | $\overline{\mathsf{v}}$ | Publish | $\mathbf{x}$                 |
|                |                                 | $\blacksquare$                    |                                |                               |                          | $\Box$                             |                                         | □             | Ø                       | Publish | $\mathbf{x}$                 |
|                |                                 |                                   |                                |                               |                          | $\overline{\mathsf{v}}$            | Preview                                 | ⊓             | $\overline{\mathsf{v}}$ | Publish | $\mathbf{x}$                 |
|                |                                 | $\overline{\phantom{a}}$          |                                |                               |                          | $\Box$                             |                                         | $\Box$        | $\blacksquare$          | Publish | $\mathbf{x}$                 |
|                |                                 | ٠                                 |                                |                               |                          | $\Box$                             |                                         | o             | $\blacktriangledown$    | Publish | $\mathbf{v}$                 |
|                |                                 | $\overline{\phantom{a}}$          |                                |                               |                          | $\triangledown$                    | Preview                                 | $\Box$        | $\blacksquare$          | Publish | ⊻                            |
|                |                                 | ٠                                 |                                |                               |                          | o                                  |                                         | □             | $\blacktriangledown$    | Publish | ⊻                            |
|                |                                 | ٠                                 |                                |                               |                          | $\Box$                             |                                         | П             | $\overline{a}$          | Publish | $\mathbf{x}$                 |
|                |                                 | ٠                                 |                                |                               |                          | $\overline{\mathsf{v}}$            | Preview                                 | $\Box$        | $\overline{\mathsf{v}}$ | Publish | ×.                           |
|                |                                 | ٠                                 |                                |                               |                          | $\overline{v}$                     | Preview                                 | П             | $\overline{\mathbf{v}}$ | Publish | $\mathbf{v}$                 |
|                |                                 | ٠                                 |                                |                               |                          | $\blacktriangledown$               | Preview                                 | 0             | $\overline{\mathsf{v}}$ | Publish | ⊻                            |
|                |                                 | $\overline{\phantom{a}}$          |                                |                               |                          | $\Box$                             |                                         | п             | Ø                       | Publish | $\mathbf{v}$                 |
|                |                                 | ٠                                 |                                |                               |                          | $\blacktriangledown$               | Preview                                 | 0             | $\overline{\mathsf{v}}$ | Publish | $\mathbf{x}$                 |
|                |                                 |                                   |                                |                               |                          | $\Box$                             |                                         | $\Box$        | $\overline{v}$          | Publish | $\mathbf{x}$                 |
|                |                                 | ٠                                 |                                |                               | н                        | $\Box$                             |                                         | 0             | $\overline{\mathsf{v}}$ | Publish | $\mathbf{x}$                 |
|                |                                 | $\overline{\phantom{a}}$          |                                |                               |                          | $\Box$                             |                                         | П             | $\overline{a}$          | Publish | $\mathbf{x}$                 |
|                |                                 | ٠                                 |                                |                               |                          | ∩                                  |                                         | ⊓             | $\blacktriangledown$    | Publish | $\mathbf{x}$                 |

Figure 3.2

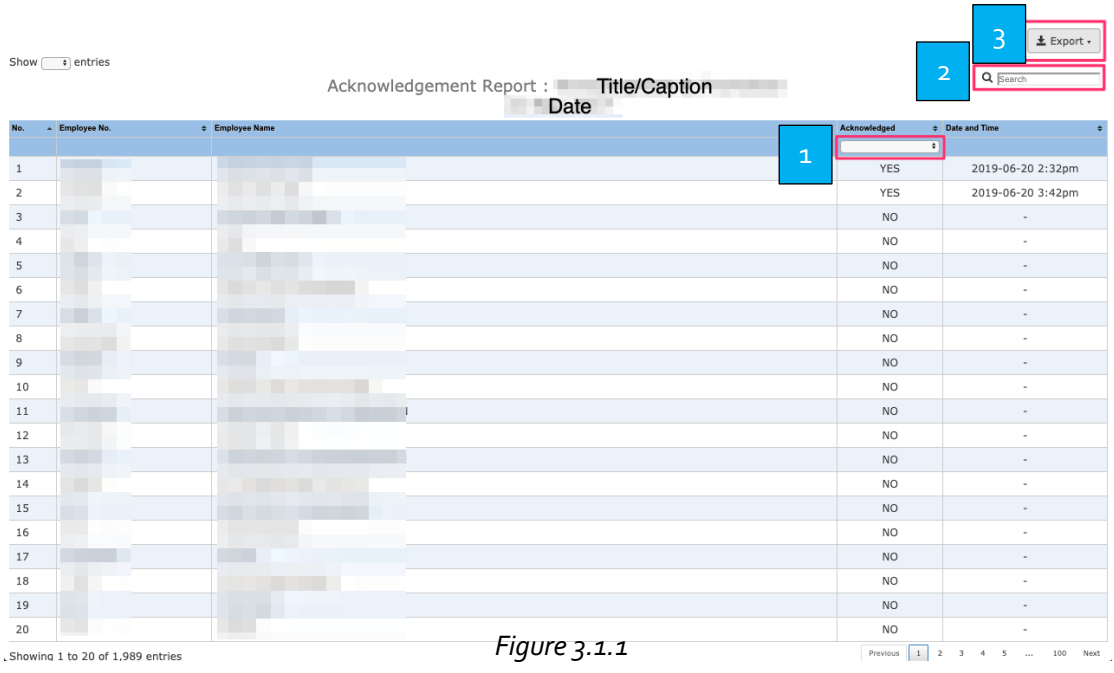

# 3.1 Export Acknowledgement Report

When clicking the preview button, a window will open as shown in Figure 3.1.1.

The administrator can filter the report by the drop-down option or search criteria before exporting the report into Excel or PDF format.

- Drop down filter (Yes/No) 1
- 

3

Search filter (Search by employee number, employee name, date and time).

Export button. Export in Excel(.xlsx) and PDF(.pdf) format.

The exported report will follow exactly how the filter works.

For example, if the administrator wants to see who had not acknowledged the announcement, he/she select "No" in the dropdown filter. The exported report will list those who had not acknowledged the announcement.